# МИНИСТЕРСТВО НАУКИ И ВЫСШЕГО ОБРАЗОВАНИЯ РОССИЙСКОЙ ФЕДЕРАЦИИ ФЕДЕРАЛЬНОЕ ГОСУДАРСТВЕННОЕ БЮДЖЕТНОЕ ОБРАЗОВАТЕЛЬНОЕ УЧРЕЖДЕНИЕ ВЫСШЕГО ОБРАЗОВАНИЯ «СЕВЕРО-КАВКАЗСКАЯ ГОСУДАРСТВЕННАЯ АКАДЕМИЯ»

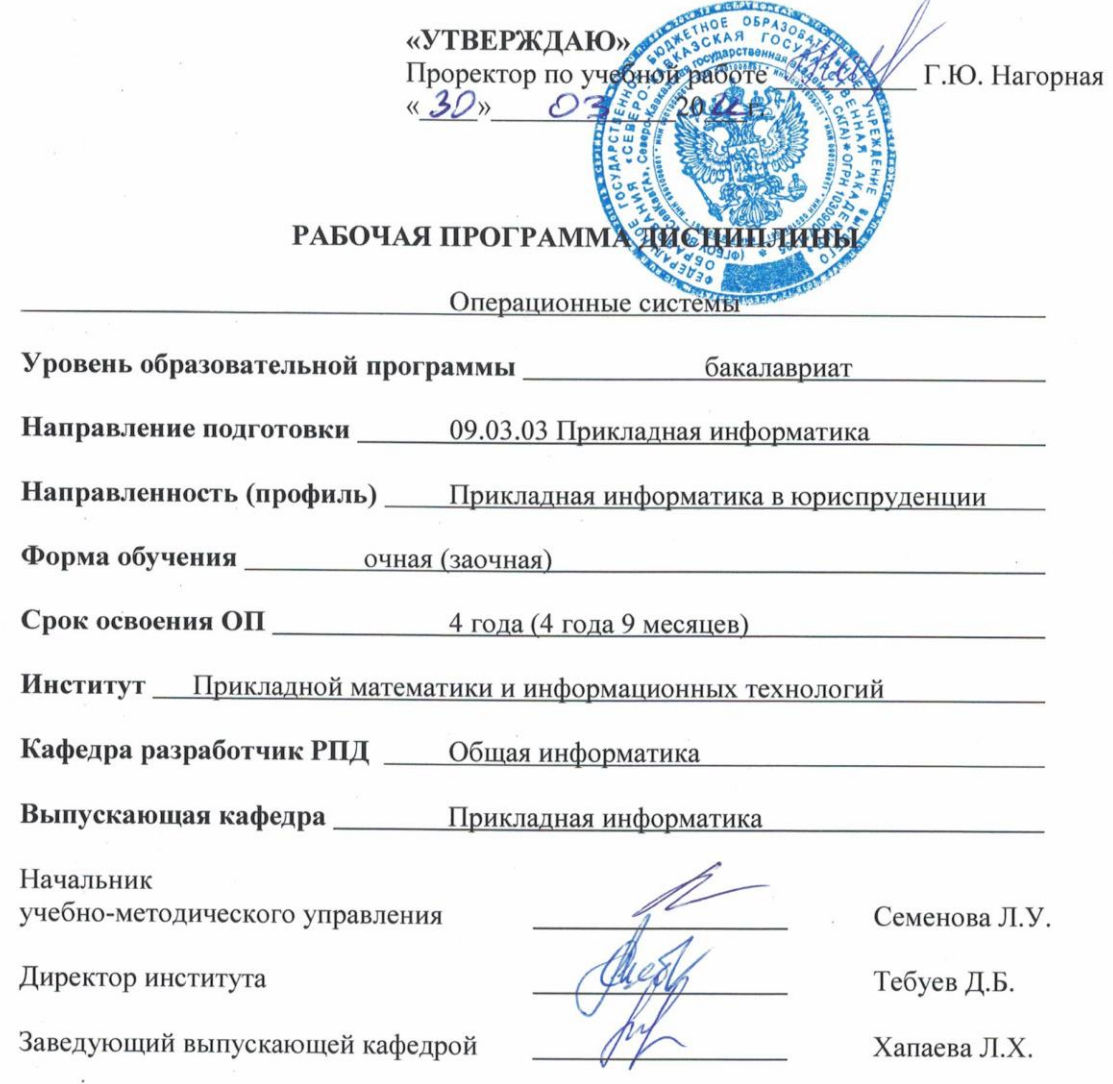

г. Черкесск, 2022 г.

# **СОДЕРЖАНИЕ**

- **1. Цели освоения дисциплины**
- **2. Место дисциплины в структуре образовательной программы**
- **3. Планируемые результаты обучения по дисциплине**
- **4. Структура и содержание дисциплины**
	- 4.1. Объем дисциплины и виды учебной работы
	- 4.2. Содержание дисциплины
		- 4.2.1. Разделы (темы) дисциплины, виды учебной деятельности и формы контроля
		- 4.2.2. Лекционный курс
	- 4.2.3. Лабораторный практикум
	- 4.2.4. Практические занятия
- 4.3. Самостоятельная работа обучающегося<br>5. Перечень учебно-методического обе
- **5. Перечень учебно-методического обеспечения для самостоятельной работы обучающихся по дисциплине**
- **6. Образовательные технологии**
- **7. Учебно-методическое и информационное обеспечение дисциплины**
	- 7.1. Перечень основной и дополнительной учебной литературы
	- 7.2.Перечень ресурсов информационно-телекоммуникационной сети «Интернет»
	- 7.3. Информационные технологии, лицензионное программное обеспечение
- **8. Материально-техническое обеспечение дисциплины**
	- 8.1. Требования к аудиториям (помещениям, местам) для проведения занятий
	- 8.2. Требования к оборудованию рабочих мест преподавателя и обучающихся
	- 8.3. Требования к специализированному оборудованию
- **9. Особенности реализации дисциплины для инвалидов и лиц с ограниченными возможностями здоровья**

### **Приложение 1. Фонд оценочных средств**

# **1. ЦЕЛИ ОСВОЕНИЯ ДИСЦИПЛИНЫ**

Целями освоения дисциплины «Операционные системы» выступают:

− формирование базовых представлений, знаний и умений в области организации функционирования современных ОС:

− формирование умений создания и использования эффективного программного обеспечения для управления вычислительными ресурсами в многопользовательских ОС;

− формирование способностей решать стандартные задачи профессиональной деятельности на основе информационной и библиографической культуры с применением информационнокоммуникационных технологий и с учетом основных требований информационной безопасности.

При этом *задачами* дисциплины являются:

- − рассмотрение эволюции ОС и влияния развития аппаратных средств компьютеров на эволюцию ОС;
- − знакомство с базовыми понятиями, используемыми при изучении ОС (процесс, поток, задача и др.);
- − рассмотрение определения, назначения и функций ОС;
- − изучение структуры ОС, знакомство с основными подсистемами ОС;
- − изучение методов работы с ОС;
- − приобретение навыков установки и настройки ОС.

# **2. МЕСТО ДИСЦИПЛИНЫ В СТРУКТУРЕ ОБРАЗОВАТЕЛЬНОЙ ПРОГРАММЫ**

2.1. Учебная дисциплина «Операционные системы» относится к обязательной части,

Блока 1. Дисциплины (модули), имеет тесную связь с другими дисциплинами.

2.2. В таблице приведены предшествующие и последующие дисциплины, направленные на формирование компетенций дисциплины в соответствии с матрицей компетенций ОП.

### **Предшествующие и последующие дисциплины, направленные на формирование компетенций**

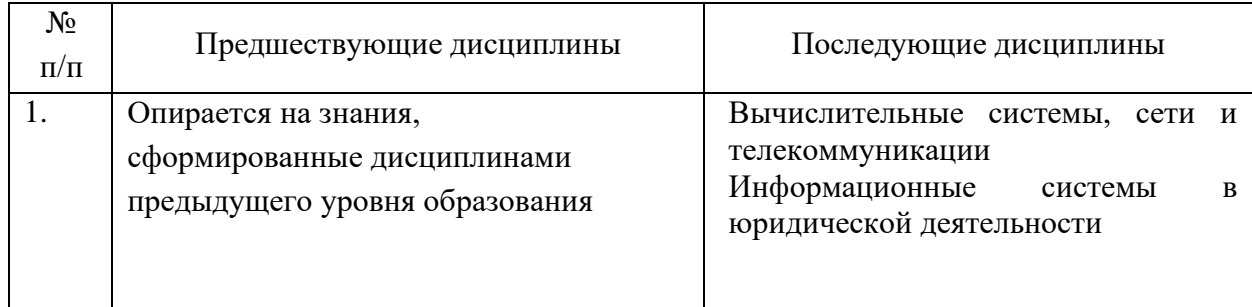

# **3. ПЛАНИРУЕМЫЕ РЕЗУЛЬТАТЫ ОБУЧЕНИЯ**

Планируемые результаты освоения образовательной программы (ОП) – компетенции обучающихся определяются требованиями стандарта по направлению подготовки 09.03.03 Прикладная информатика в юриспруденции и формируются в соответствии с матрицей компетенций ОП

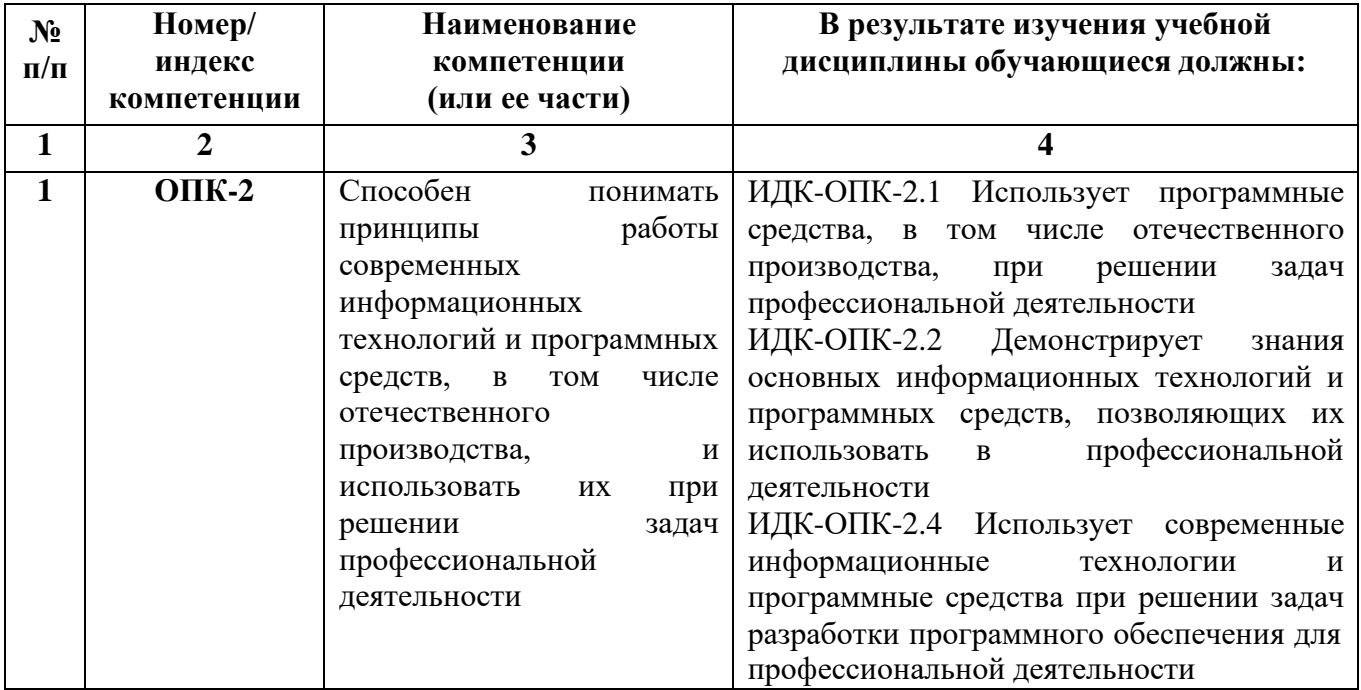

# **4. СТРУКТУРА И СОДЕРЖАНИЕ ДИСЦИПЛИНЫ**

# **4.1. ОБЪЕМ ДИСЦИПЛИНЫ И ВИДЫ УЧЕБНОЙ РАБОТЫ**

# **Очная форма обучения**

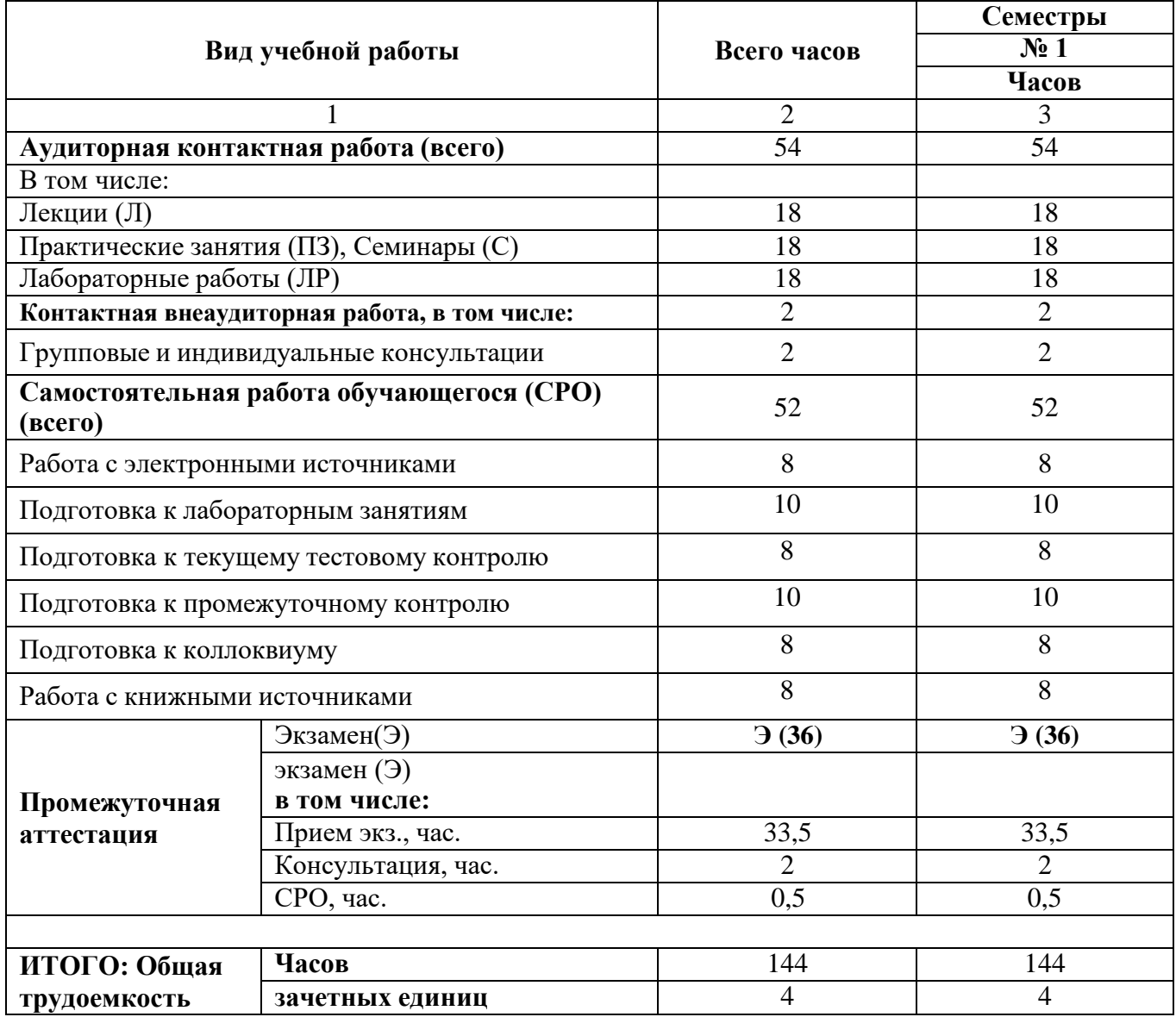

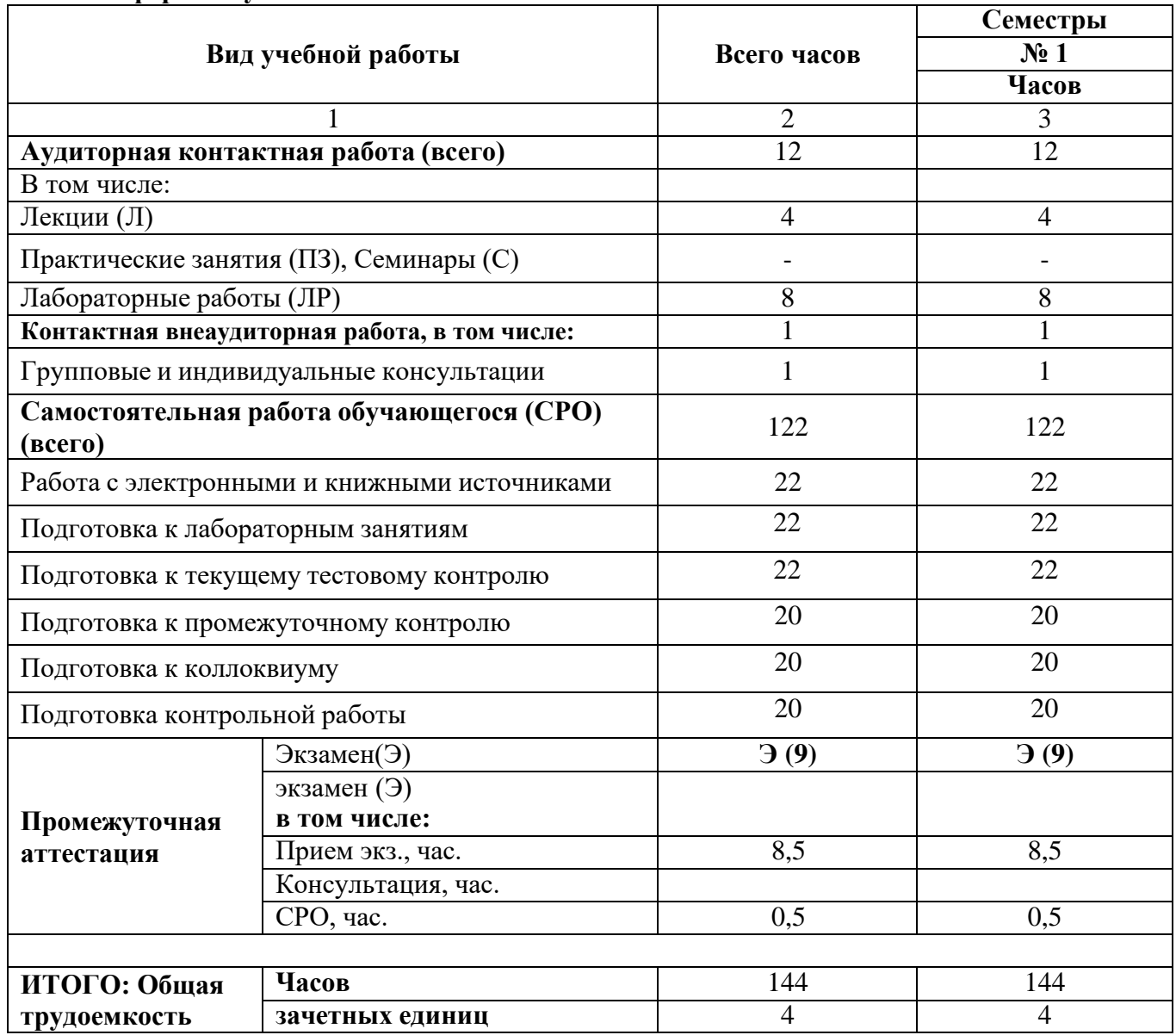

# **Заочная форма обучения**

# **4.2. СОДЕРЖАНИЕ ДИСЦИПЛИНЫ**

# **4.2.1 Разделы (темы) дисциплины, виды учебной деятельности и формы контроля Очная форма обучения**

![](_page_6_Picture_457.jpeg)

# **Заочная форма обучения**

![](_page_6_Picture_458.jpeg)

![](_page_7_Picture_9.jpeg)

# 4.2.2. Лекционный курс

![](_page_7_Picture_10.jpeg)

![](_page_8_Picture_402.jpeg)

![](_page_9_Picture_355.jpeg)

![](_page_10_Picture_240.jpeg)

| $N_2$<br>$\Pi/\Pi$ | няю: лабораторный практикум<br><b>Наименование</b><br>раздела<br>дисциплины | Наименование<br>лабораторной<br>работы                                     | Содержание<br>лабораторной работы                                                                                                    | Всего часов    |                |  |
|--------------------|-----------------------------------------------------------------------------|----------------------------------------------------------------------------|----------------------------------------------------------------------------------------------------|----------------|----------------|--|
| $\mathbf{1}$       | $\overline{2}$                                                              | 3                                                                          | $\overline{4}$                                                                                                    | 5              | 6              |  |
|                    | Семестр 1                                                                   |                                                                            |                                                                                                    | <b>ОФО</b>     | 3ФО            |  |
| 1.                 | Основы<br>теории<br>операционных<br>систем                                  | Общие сведения<br>об операционных<br>системах<br>Интерфейс<br>пользователя | Анализ программного обеспечения<br>персонального компьютера. Сбор<br>сведений о системе.<br>Выполнение команд DOS с диском,<br>каталогами, файлами. Выполнение<br>действий с объектами при помощи<br>файлового<br>менеджера. Создание<br>командных файлов. | 4              | $\overline{4}$ |  |
| 2.                 | Свойства<br>И<br>принципы<br>построения<br>операционных<br>систем           | Машинно-<br>зависимые<br>свойства ОС<br>Машинно-                           | OC.<br>Установка<br>настройка<br>$\,$ M<br>Установка<br>$\, {\bf N}$<br>удаление<br>программного обеспечения.<br>Изучение интерфейса и команд ОС                                                                                                    | $\overline{4}$ |                |  |
|                    |                                                                             | независимые<br>свойства ОС                                                 | Windows. Изучение возможностей<br>стандартных программ в составе ОС<br>Windows.                                                                                                    |                |                |  |
| $3. -$             | Работа<br>$\, {\bf B}$<br>современных<br>операционных                       | Структура<br>операционной<br>системы                                       | Работа с реестром.                                                                                                    | 10             | $\overline{4}$ |  |
|                    | системах                                                                    | <b>OC</b><br>Работа<br>$\bf{B}$<br>Windows                                 | Обновление<br>И<br>восстановление<br>Windows. Настройка и оптимизация<br>оборудования в Windows. Анализ<br>прикладных программ в составе<br>Windows.                                                                                                    |                |                |  |
|                    |                                                                             | Утилиты<br>операционной<br>системы                                         | Создание<br>архивов<br>программе<br>$\mathbf{B}$<br>WinRAR.                                                                                                    |                |                |  |
|                    |                                                                             | Поддержка<br>приложений<br>других<br>операционных<br>систем                | Выполнение<br>проверки<br>антивирусными средствами.                                                                                                    |                |                |  |
|                    | Всего часов в 1 семестре:                                                   | 18                                                                         | 8                                                                                                    |                |                |  |
|                    | Всего часов в 1 семестре:                                                   |                                                                            |                                                                                                    |                |                |  |

4.2.3. Лабораторный практикум

| $N_2$        | Наименование                                                      | Наименование                                                               | Содержание                                                                                                    | Всего          |  |  |  |
|--------------|-------------------------------------------------------------------|----------------------------------------------------------------------------|----------------------------------------------------------------------------------------------------|----------------|--|--|--|
| $\Pi/\Pi$    | раздела<br>дисциплины                                             | практического<br>занятия                                                   | практического занятия                                                                                                    | часов          |  |  |  |
| $\mathbf{1}$ | $\overline{2}$                                                    | 3                                                                          | 4                                                                                                    | 5              |  |  |  |
| Семестр 1    |                                                                   |                                                                            |                                                                                                    |                |  |  |  |
| 1.           | Основы<br>теории<br>операционных<br>систем                        | Общие сведения об<br>операционных<br>системах<br>Интерфейс<br>пользователя | обеспечения<br>Анализ<br>программного<br>персонального компьютера.<br>Сбор<br>сведений о системе.<br>Выполнение команд DOS с диском,<br>файлами.<br>Выполнение<br>каталогами,<br>действий с объектами при помощи<br>файлового<br>менеджера.<br>Создание<br>командных файлов. | $\overline{4}$ |  |  |  |
| 2.           | Свойства<br>И<br>принципы<br>построения<br>операционных<br>систем | Машинно-<br>зависимые<br>свойства ОС<br>Машинно-                           | Установка и настройка ОС. Установка<br>и удаление программного обеспечения.<br>Изучение интерфейса и команд ОС                                                                                                    | $\overline{4}$ |  |  |  |
|              |                                                                   | независимые<br>свойства ОС                                                 | Windows. Изучение<br>возможностей<br>стандартных программ в составе ОС<br>Windows.                                                                                                    |                |  |  |  |
| $3. -$       | Работа<br>$\, {\bf B}$<br>современных<br>операционных<br>системах | Структура<br>операционной<br>системы                                       | Работа с реестром.                                                                                                    | 10             |  |  |  |
|              |                                                                   | <b>OC</b><br>Работа<br>$\bf{B}$<br>Windows                                 | Обновление<br>$\mathbf{M}$<br>восстановление<br>Windows. Настройка и оптимизация<br>оборудования в Windows.<br><b>Анализ</b><br>прикладных программ в составе<br>Windows.                                                                                                    |                |  |  |  |
|              |                                                                   | Утилиты<br>операционной<br>системы                                         | Создание<br>программе<br>архивов<br>$\, {\bf B}$<br>WinRAR.                                                                                                    |                |  |  |  |
|              |                                                                   | Поддержка<br>приложений<br>других<br>операционных<br>систем                | Выполнение проверки антивирусными<br>средствами.                                                                                                    |                |  |  |  |
|              | Всего часов в 1 семестре                                          |                                                                            |                                                                                                    |                |  |  |  |

4.2.4. Практические занятия

# **4.3. САМОСТОЯТЕЛЬНАЯ РАБОТА ОБУЧАЮЩИХСЯ**

#### **№ п/п Наименование раздела (темы) дисциплины № п/п Виды СРО Всего часов 1 3 4 5 6 Семестр 1** 1. Общие сведения об операционных системах. Работа с электронными источниками. Подготовка к лабораторным занятиям. Подготовка к текущему тестовому контролю. Подготовка промежуточному контролю. Подготовка к коллоквиуму. Работа с книжными источниками. Подготовка контрольной работы 6 2. Интерфейс пользователя Работа с электронными источниками. Подготовка к лабораторным занятиям. Подготовка к текущему тестовому контролю. Подготовка к промежуточному контролю. Подготовка к коллоквиуму. Работа с книжными источниками. Подготовка контрольной работы 6 3. Машинно-зависимые свойства ОС Работа с электронными источниками. Подготовка к лабораторным занятиям. Подготовка к текущему тестовому контролю. Подготовка к промежуточному контролю. Подготовка к коллоквиуму. Работа с книжными источниками. Подготовка контрольной работы 6 4. Машиннонезависимые свойства ОС Работа с электронными источниками. Подготовка к лабораторным занятиям. Подготовка к текущему тестовому контролю. Подготовка к промежуточному контролю. Подготовка к коллоквиуму. Работа с книжными источниками. Подготовка контрольной работы 8 5. Структура операционной системы Работа с электронными источниками. Подготовка к лабораторным занятиям. Подготовка к текущему тестовому контролю. Подготовка к промежуточному контролю. Подготовка к коллоквиуму. Работа с книжными источниками. Подготовка контрольной работы. 6 6. Работа в ОС Windows Работа с электронными источниками. Подготовка к лабораторным занятиям. Подготовка к текущему тестовому контролю. Подготовка к промежуточному контролю. Подготовка к коллоквиуму. Работа с книжными источниками. Подготовка контрольной работы 8 7. Утилиты операционной системы Работа с электронными источниками. Подготовка к лабораторным занятиям. Подготовка к текущему тестовому контролю. Подготовка к промежуточному контролю. Подготовка к коллоквиуму. Работа с книжными источниками. Подготовка контрольной работы 6 8. Поддержка | | Работа с электронными источниками. Подготовка к | 6

#### **Очная форма обучения**

![](_page_14_Picture_516.jpeg)

# **Заочная форма обучения**

![](_page_14_Picture_517.jpeg)

![](_page_15_Picture_578.jpeg)

#### **5.1. Методические указания для подготовки обучающихся к лекционным занятиям**

Лекция является основной формой обучения в высшем учебном заведении. Записи лекций в конспектах должны быть избирательными, полностью следует записывать только определения. В конспекте рекомендуется применять сокращение слов, что ускоряет запись. Вопросы, возникающие в ходе лекции, рекомендуется записывать на полях и после окончания лекции обратиться за разъяснением к преподавателю.

Работа над конспектом лекции осуществляется по этапам:

• повторить изученный материал по конспекту;

• непонятные положения отметить на полях и уточнить;

• неоконченные фразы, пропущенные слова и другие недочеты в записях устранить, пользуясь материалами из учебника и других источников;

• завершить техническое оформление конспекта (подчеркивания, выделение главного, выделение разделов, подразделов и т.п.).

Самостоятельную работу следует начинать с доработки конспекта, желательно в тот же день, пока время не стерло содержание лекции из памяти. Работа над конспектом не должна заканчиваться с прослушивания лекции. После лекции, в процессе самостоятельной работы, перед тем, как открыть тетрадь с конспектом, полезно мысленно восстановить в памяти содержание лекции, вспомнив ее структуру, основные положения и выводы.

С целью доработки необходимо прочитать записи, восстановить текст в памяти, а также исправить описки, расшифровать не принятые ранее сокращения, заполнить пропущенные места, понять текст, вникнуть в его смысл. Далее прочитать материал по рекомендуемой литературе, разрешая в ходе чтения, возникшие ранее затруднения, вопросы, а также дополнения и исправляя свои записи. Записи должны быть наглядными, для чего следует применять различные способы выделений. В ходе доработки конспекта углубляются, расширяются и закрепляются знания, а также дополняется, исправляется и совершенствуется конспект. Еще лучше, если вы переработаете конспект, дадите его в новой систематизации записей. Это, несомненно, займет некоторое время, но материал вами будет хорошо проработан, а конспективная запись его приведена в удобный для запоминания вид. Введение заголовков, скобок, обобщающих знаков может значительно повысить качество записи. Этому может служить также подчеркивание отдельных мест конспекта красным карандашом, приведение на полях или на обратной стороне листа краткой схемы конспекта и др.

Подготовленный конспект и рекомендуемая литература используется при подготовке к практическому занятию. Подготовка сводится к внимательному прочтению учебного материала, к выводу с карандашом в руках всех утверждений и формул, к решению примеров, задач, к ответам на вопросы, предложенные в конце лекции преподавателем или помещенные в рекомендуемой литературе. Примеры, задачи, вопросы по теме являются средством самоконтроля.

Непременным условием глубокого усвоения учебного материала является знание основ, на которых строится изложение материала. Обычно преподаватель напоминает, какой ранее

изученный материал и в какой степени требуется подготовить к очередному занятию. Эта рекомендация, как и требование систематической и серьезной работы над всем лекционным курсом, подлежит безусловному выполнению. Потери логической связи как внутри темы, так и между ними приводит к негативным последствиям: материал учебной дисциплины перестает основательно восприниматься, а творческий труд подменяется утомленным переписыванием. Обращение к ранее изученному материалу не только помогает восстановить в памяти известные положения, выводы, но и приводит разрозненные знания в систему, углубляет и расширяет их. Каждый возврат к старому материалу позволяет найти в нем что-то новое, переосмыслить его с иных позиций, определить для него наиболее подходящее место в уже имеющейся системе знаний. Неоднократное обращение к пройденному материалу является наиболее рациональной формой приобретения и закрепления знаний. Очень полезным, но, к сожалению, еще мало используемым в практике самостоятельной работы, является предварительное ознакомление с учебным материалом. Даже краткое, беглое знакомство с материалом очередной лекции дает многое. Обучающиеся получают общее представление о ее содержании и структуре, о главных и второстепенных вопросах, о терминах и определениях. Все это облегчает работу на лекции и делает ее целеустремленной.

### **5.2. Методические указания для подготовки обучающихся к лабораторным занятиям**

Ведущей дидактической целью лабораторных занятий является систематизация и обобщение знаний по изучаемой теме, приобретение практических навыков по тому или другому разделу курса, закрепление полученных теоретических знаний. Лабораторные работы сопровождают и поддерживают лекционный курс. Подготовка к лабораторным занятиям и практикумам носит различный характер, как по содержанию, так и по сложности исполнения.

Многие лабораторные занятия требуют большой исследовательской работы, изучения дополнительной научной литературы. Прежде чем приступить к выполнению такой работы, обучающемуся необходимо ознакомиться обстоятельно с содержанием задания, уяснить его, оценить с точки зрения восприятия и запоминания все составляющие его компоненты. Это очень важно, так как при проработке соответствующего материала по конспекту лекции или по рекомендованной литературе могут встретиться определения, факты, пояснения, которые не относятся непосредственно к заданию. Обучающийся должен хорошо знать и понимать содержание задания, чтобы быстро оценить и отобрать нужное из читаемого. Далее, в соответствии со списком рекомендованной литературы, необходимо отыскать материал к данному заданию по всем пособиям.

Весь подобранный материал нужно хотя бы один раз прочитать или внимательно просмотреть полностью. По ходу чтения помечаются те места, в которых содержится ответ на вопрос, сформулированный в задании. Читая литературу по теме, обучающийся должен мысленно спрашивать себя, на какой вопрос задания отвечает тот или иной абзац прорабатываемого пособия. После того, как материал для ответов подобран, желательно хотя бы мысленно, а лучше всего устно или же письменно, ответить на все вопросы. В случае если обнаружится пробел в знаниях, необходимо вновь обратиться к литературным источникам и проработать соответствующий раздел. Только после того, как преподаватель убедится, что обучающийся хорошо знает необходимый теоретический материал, что его ответы достаточно аргументированы и доказательны, можно считать обучающегося подготовленным к выполнению лабораторных работ.

#### **5.3. Методические указания для подготовки обучающихся к практическим занятиям**

В процессе подготовки к практическим занятиям обучающиеся закрепляют полученные ранее теоретические знания, приобретают навыки их практического применения, опыт рациональной организации учебной работы.

Подготовку к практическому занятию каждый обучающийся должен начать с ознакомления с планом практического занятия, который отражает содержание предложенной темы. Тщательное продумывание и изучение вопросов плана основывается на проработке текущего материала, а затем изучение обязательной и дополнительной литературы, рекомендованной к данной теме.

Все новые понятия по изучаемой теме необходимо выучить наизусть и внести в глоссарий, который целесообразно вести с самого начала изучения курса. Результат такой работы должен проявиться в способности обучающегося свободно ответить на теоретические вопросы, его выступлении и участии в коллективном обсуждении вопросов изучаемой темы, правильном выполнении практических заданий. Предлагается следующая опорная схема подготовки к практическим занятиям.

Обучающийся при подготовке к практическому занятию может консультироваться с преподавателем и получать от него наводящие разъяснения, задания для самостоятельной работы.

1. Ознакомление с темой практического занятия. Выделение главного (основной темы) и второстепенного (подразделы, частные вопросы темы).

2. Освоение теоретического материала по теме с опорой на лекционный материал, учебник и другие учебные ресурсы. Самопроверка: постановка вопросов, затрагивающих основные термины, определения и положения по теме, и ответы на них.

3. Выполнение практического задания. Обнаружение основных трудностей, их решение с помощью дополнительных интеллектуальных усилий и/или подключения дополнительных источников информации.

4. Решение типовых заданий расчетно-графической работы.

### **5.4. Методические указания по самостоятельной работе обучающегося**

Самостоятельная работа обучающегося предполагает различные формы индивидуальной учебной деятельности: конспектирование научной литературы, сбор и анализ практического материала в СМИ, проектирование, выполнение тематических и творческих заданий и пр. Выбор форм и видов самостоятельной работы определяется индивидуально-личностным подходом к обучению совместно преподавателем и обучающимся. Формы текущего контроля успеваемости и промежуточной аттестации обучающихся.

Содержание внеаудиторной самостоятельной работы обучающегося по дисциплине «Операционные системы» включает в себя следующие виды деятельности:

- работа с электронными источниками;
- подготовка к лабораторным занятиям;
- − подготовка к текущему тестовому контролю;
- − подготовка к промежуточному контролю;
- − подготовка к коллоквиуму;
- работа с книжными источниками.

Самостоятельная работа с учебниками, учебными пособиями, научной, справочной и популярной литературой, материалами периодических изданий и Интернета, статистическими данными является наиболее эффективным методом получения знаний, позволяет значительно активизировать процесс овладения информацией, способствует более глубокому усвоению изучаемого материала, формирует у обучающихся свое отношение к конкретной проблеме.

Более глубокому раскрытию вопросов способствует знакомство с дополнительной литературой, рекомендованной преподавателем по каждой теме семинарского или практического занятия, что позволяет обучающимся проявить свою индивидуальность в рамках выступления на данных занятиях, выявить широкий спектр мнений по изучаемой проблеме.

Тестирование представляет собой средство контроля усвоения учебного материала темы или раздела дисциплины. При самостоятельной подготовке к тестированию необходимо:

а) проработать информационный материал по дисциплине, проконсультироваться с

преподавателем по вопросу выбора учебной литературы;

б) выяснить все условия тестирования заранее, узнать, сколько тестов будет предложено, сколько времени отводится на тестирование, какова система оценки результатов и т.д.

в) приступая к работе с тестами, внимательно и до конца прочитать вопрос и предлагаемые варианты ответов, выбрать правильные (их может быть несколько).

г) в процессе решения желательно применять несколько подходов в решении задания, это позволяет максимально гибко оперировать методами решения, находя каждый раз оптимальный вариант.

д) если встретился чрезвычайно трудный вопрос, не тратить много времени на него, перейти к другим тестам, вернутся к трудному вопросу в конце.

е) обязательно оставить время для проверки ответов, чтобы избежать механических ошибок.

Коллоквиумом называется форма промежуточного контроля знаний обучающегося, которая проводится в виде собеседовании преподавателя и обучающегося по самостоятельно подготовленной теме. Целью коллоквиума является формирование у обучающегося навыков анализа теоретических проблем на основе самостоятельного изучения учебной и научной литературы.

Подготовка к коллоквиуму начинается с установочной консультации преподавателя, на которой он разъясняет развернутую тематику проблемы, рекомендует литературу для изучения и объясняет процедуру проведения коллоквиума. При подготовке к коллоквиуму от обучающегося требуется:

- − владение изученным в ходе учебного процесса материалом, относящимся к рассматриваемой проблеме;
- − знание разных точек зрения, высказанных в экономической литературе по соответствующей проблеме, умение сопоставлять их между собой;
- − наличие собственного мнения по обсуждаемым вопросам и умение его аргументировать.

Подготовка презентации и доклада

Для подготовки презентации рекомендуется использовать: PowerPoint, MS Word, Acrobat Reader, LaTeX-овский пакет beamer. Самая простая программа для создания презентаций – Microsoft PowerPoint. Для подготовки презентации необходимо собрать и обработать начальную информацию.

Последовательность подготовки презентации:

1. Четко сформулировать цель презентации: вы хотите свою аудиторию мотивировать, убедить, заразить какой-то идеей или просто формально отчитаться.

2. Определить каков будет формат презентации: живое выступление (тогда, сколько будет его продолжительность) или электронная рассылка (каков будет контекст презентации).

3. Отобрать всю содержательную часть для презентации и выстроить логическую цепочку представления.

4. Определить ключевые моменты в содержании текста и выделить их.

5. Определить виды визуализации (картинки) для отображения их на слайдах в соответствии с логикой, целью и спецификой материала.

6. Подобрать дизайн и форматировать слайды (количество картинок и текста, их расположение, цвет и размер).

7. Проверить визуальное восприятие презентации.

К видам визуализации относятся иллюстрации, образы, диаграммы, таблицы. Иллюстрация - представление реально существующего зрительного ряда. Образы – в отличие от иллюстраций - метафора. Их назначение - вызвать эмоцию и создать отношение к ней, воздействовать на аудиторию. С помощью хорошо продуманных и представляемых образов, информация может надолго остаться в памяти человека. Диаграмма - визуализация количественных и качественных связей. Их используют для убедительной демонстрации данных, для пространственного мышления в дополнение к логическому. Таблица - конкретный, наглядный и точный показ данных. Ее основное назначение - структурировать информацию, что порой облегчает восприятие данных аудиторией.

Практические советы по подготовке презентации готовьте отдельно:

- печатный текст + слайды + раздаточный материал;
- − слайды визуальная подача информации, которая должна содержать минимум текста, максимум изображений, несущих смысловую нагрузку, выглядеть наглядно и просто;
- − текстовое содержание презентации устная речь или чтение, которая должна включать аргументы, факты, доказательства и эмоции;
- рекомендуемое число слайдов 17-22;
- − обязательная информация для презентации: тема, фамилия и инициалы выступающего; план сообщения; краткие выводы из всего сказанного; список использованных источников;
- раздаточный материал должен обеспечивать ту же глубину и охват, что и живое выступление: люди больше доверяют тому, что они могут унести с собой, чем исчезающим изображениям, слова и слайды забываются, а раздаточный материал остается постоянным осязаемым напоминанием; раздаточный материал важно раздавать в конце презентации; раздаточный материалы должны отличаться от слайдов, должны быть более информативными.

Тема доклада должна быть согласованна с преподавателем и соответствовать теме учебного занятия. Материалы при его подготовке, должны соответствовать научнометодическим требованиям вуза и быть указаны в докладе. Необходимо соблюдать регламент, оговоренный при получении задания. Иллюстрации должны быть достаточными, но не чрезмерными.

Работа обучающегося над докладом-презентацией включает отработку умения самостоятельно обобщать материал и делать выводы в заключении, умения ориентироваться в материале и отвечать на дополнительные вопросы слушателей, отработку навыков ораторства, умения проводить диспут.

Докладчики должны знать и уметь: сообщать новую информацию; использовать технические средства; хорошо ориентироваться в теме всего семинарского занятия; дискутировать и быстро отвечать на заданные вопросы; четко выполнять установленный регламент (не более 10 минут); иметь представление о композиционной структуре доклада и др.

#### Структура выступления

Вступление помогает обеспечить успех выступления по любой тематике. Вступление должно содержать: название, сообщение основной идеи, современную оценку предмета изложения, краткое перечисление рассматриваемых вопросов, живую интересную форму изложения, акцентирование внимания на важных моментах, оригинальность подхода.

Основная часть, в которой выступающий должен глубоко раскрыть суть затронутой темы, обычно строится по принципу отчета. Задача основной части – представить достаточно данных для того, чтобы слушатели заинтересовались темой и захотели ознакомиться с материалами. При этом логическая структура теоретического блока не должны даваться без наглядных пособий, аудио-визуальных и визуальных материалов.

Заключение – ясное, четкое обобщение и краткие выводы, которых всегда ждут слушатели

### **Работа с литературными источниками и электронными ресурсами**

В процессе подготовки к занятиям, студентам необходимо обратить особое внимание на самостоятельное изучение рекомендованной учебно-методической (а также научной и популярной) литературы.

Самостоятельная работа с учебниками, учебными пособиями, научной, справочной и популярной литературой, материалами периодических изданий и Интернета, статистическими данными является наиболее эффективным методом получения знаний, позволяет значительно активизировать процесс овладения информацией, способствует более глубокому усвоению изучаемого материала, формирует у обучающихся свое отношение к конкретной проблеме.

Более глубокому раскрытию вопросов способствует знакомство с дополнительной литературой, рекомендованной преподавателем по каждой теме занятия, что позволяет студентам проявить свою

индивидуальность в рамках выступления на данных занятиях, выявить широкий спектр мнений по изучаемой проблеме.

#### **5.5. Методические рекомендации по подготовке к текущему тестовому контролю**

Тесты - это задания, предусматривающие конкретный, краткий, четкий ответ на имеющиеся эталоны ответов. Готовясь к тестированию, необходимо проработать информационный материал по дисциплине.

Обучающемуся необходимо проконсультироваться с преподавателем по вопросу выбора учебной литературы; четко выясните все условия тестирования заранее.

Приступая к работе с тестами, внимательно и до конца прочтите вопрос и предлагаемые варианты ответов. Выберите правильные. В процессе решения желательно применять несколько подходов в решении задания. Это позволяет максимально гибко оперировать методами решения, находя каждый раз оптимальный вариант.

#### **5.6. Методические рекомендации к коллоквиуму**

Подготовка к коллоквиуму начинается с установочной консультации преподавателя, на которой он разъясняет развернутую тематику проблемы, рекомендует литературу для изучения и объясняет процедуру проведения коллоквиума. Как правило, на самостоятельную подготовку к коллоквиуму обучающемуся отводится определенное время. Методические указания состоят из рекомендаций по изучению электронных и книжных источников, относящихся к пунктам плана каждой темы. Это должно помочь обучающимся целенаправленно организовать работу по овладению материалом и его запоминанию. При подготовке к коллоквиуму следует, прежде всего, просмотреть конспекты лекций и практических занятий и отметить в них имеющиеся вопросы коллоквиума. Если какие-то вопросы вынесены преподавателем на самостоятельное изучение, следует обратиться к учебной литературе, рекомендованной преподавателем в качестве источника сведений.

Коллоквиум проводится в форме индивидуальной беседы преподавателя с каждым обучающимся или беседы в небольших группах (2-3 человека). Обычно преподаватель задает несколько кратких конкретных вопросов, позволяющих выяснить степень добросовестности работы с литературой. Далее более подробно обсуждается какая-либо сторона проблемы, что позволяет оценить уровень понимания. По итогам коллоквиума выставляется оценка.

#### **Промежуточная аттестация**

По итогам 1 семестра проводится экзамен. При подготовке к сдаче экзамена рекомендуется пользоваться материалами лабораторных и практических занятий и материалами, изученными в ходе текущей самостоятельной работы.

Экзамен проводится в устной форме, включает подготовку и ответы обучающегося на теоретические вопросы. По итогам экзамена выставляется оценка.

По итогам обучения проводится экзамен, к которому допускаются обучающиеся, имеющие положительные результаты по защите лабораторных работ**.**

# **6. ОБРАЗОВАТЕЛЬНЫЕ ТЕХНОЛОГИИ**

![](_page_21_Picture_398.jpeg)

# **7. УЧЕБНО-МЕТОДИЧЕСКОЕ И ИНФОРМАЦИОННОЕ ОБЕСПЕЧЕНИЕДИСЦИПЛИНЫ**

# **7.1. Перечень основной и дополнительной учебной литературыОсновная литература**

- 1. Назаров, С. В. Современные операционные системы: учебное пособие / С. В. Назаров, А. И. Широков. - 3-е изд. - Москва, Саратов: Интернет-Университет Информационных Технологий (ИНТУИТ), Ай Пи Ар Медиа, 2020. - 351 c. - ISBN 978-5-4497-0385-9. - Текст: электронный // Цифровой образовательный ресурс IPR SMART: [сайт]. - URL: <https://www.iprbookshop.ru/89474.html>
- 2. Операционные системы: учебное пособие к проведению исследовательских лабораторных работ / составители Е. О. Ткачук. - Ростов-на-Дону: Северо-Кавказский филиал Московского технического университета связи и информатики, 2018. - 127 c. - Текст: электронный // Цифровой образовательный ресурс IPR SMART: [сайт]. - URL: <https://www.iprbookshop.ru/89518.html>
- 3. Кобылянский, В. Г. Операционные системы, среды и оболочки: учебное пособие / В. Г. Кобылянский. - Новосибирск: Новосибирский государственный технический университет, 2018. - 80 c. - ISBN 978-5-7782-3517-5. - Текст: электронный // Цифровой образовательный ресурс IPR SMART: [сайт]. - URL:<https://www.iprbookshop.ru/91285.html>
- 4. Операционные системы: учебное пособие для бакалавров / составители И. В. Винокуров. Москва: Ай Пи Ар Медиа, 2022. - 133 c. - ISBN 978-5-4497-1406-0. - Текст: электронный // Цифровой образовательный ресурс IPR SMART: [сайт]. - URL: <https://www.iprbookshop.ru/115696.html>
- 5. Замятин, А. В. Операционные системы: учебное пособие / А. В. Замятин, С. П. Сущенко. Томск: Издательство Томского государственного университета, 2020. - 220 c. - ISBN 978-5- 94621-935-8. - Текст: электронный // Цифровой образовательный ресурс IPR SMART: [сайт]. - URL:<https://www.iprbookshop.ru/116810.html>
- 6. Куль, Т. П. Операционные системы: учебное пособие / Т. П. Куль. Минск: Республиканский институт профессионального образования (РИПО), 2019. - 311 c. - ISBN 978-985-503-940-3. - Текст: электронный // Цифровой образовательный ресурс IPR SMART: [сайт]. - URL: <https://www.iprbookshop.ru/93431.html>
- 7. Сафонов, В. О. Основы современных операционных систем: учебное пособие / В. О. Сафонов. - 3-е изд. - Москва: Интернет-Университет Информационных Технологий (ИНТУИТ), Ай Пи Ар Медиа, 2020. - 826 c. - ISBN 978-5-4497-0552-5. - Текст: электронный // Цифровой образовательный ресурс IPR SMART: [сайт]. - URL:<https://www.iprbookshop.ru/94855.html>

# **Дополнительная литература**

- 1. Мезенцева, Е. М. Операционные системы: лабораторный практикум / Е. М. Мезенцева, О. С. Коняева, С. В. Малахов. - Самара: Поволжский государственный университет телекоммуникаций и информатики, 2017. - 214 c. - Текст: электронный // Цифровой образовательный ресурс IPR SMART: [сайт]. - URL: <https://www.iprbookshop.ru/75395.html>
- 2. Басыня, Е. А. Операционные системы: учебно-методическое пособие / Е. А. Басыня, А. В. Сафронов. - Новосибирск: Новосибирский государственный технический университет, 2016. - 84 c. - ISBN 978-5-7782-3106-1. - Текст: электронный // Цифровой образовательный ресурс IPR SMART: [сайт]. - URL: <https://www.iprbookshop.ru/91630.html>
- 3. Попов, А. А. Операционные системы: лабораторный практикум / А. А. Попов, П. С. Шаталов, М. А. Масюк; под редакцией Г. А. Доррер. - Красноярск: Сибирский государственный университет науки и технологий имени академика М.Ф. Решетнева, 2020. - 80 c. - Текст: электронный // Цифровой образовательный ресурс IPR SMART: [сайт]. - URL: <https://www.iprbookshop.ru/107209.html>
- 4. Безсмертный, Б. В. Основы администрирования в операционной системе FreeBSD (UNIX): учебное пособие / Б. В. Безсмертный, А. Ф. Задорожный. - Новосибирск: Новосибирский государственный архитектурно-строительный университет (Сибстрин), ЭБС АСВ, 2019. -

89 c. - ISBN 978-5-7795-0877-3. - Текст: электронный // Цифровой образовательный ресурс IPR SMART: [сайт]. - URL: <https://www.iprbookshop.ru/107642.html>

5. Пиляй, А. И. Базы данных и операционные системы : учебно-методическое пособие / А. И. Пиляй, А. М. Якубович. - Москва: МИСИ-МГСУ, ЭБС АСВ, 2021. - 46 c. - ISBN 978-5- 7264-2951-9. - Текст: электронный // Цифровой образовательный ресурс IPR SMART: [сайт]. - URL: <https://www.iprbookshop.ru/122820.html>

# **7.2 Перечень ресурсов информационно-телекоммуникационной сети «Интернет»**

[http://window.edu.ru-](http://window.edu.ru-/) Единое окно доступа к образовательным ресурсам; http:// fcior.edu.ru - Федеральный центр информационно-образовательных ресурсов; [http://elibrary.ru](http://elibrary.ru/) - Научная электронная библиотека.

# **Электронно-библиотечная система IPRbooks URL: http:// <https://ipr-smart.ru/61466.html/> ООО «Ай Пи Эр Медиа».**

![](_page_23_Picture_177.jpeg)

#### **7.3. Информационные технологии, лицензионное программное обеспечение**

Свободное программное обеспечение: WinDjView, Sumatra PDF, 7-Zip

# **8. МАТЕРИАЛЬНО-ТЕХНИЧЕСКОЕ ОБЕСПЕЧЕНИЕ ДИСЦИПЛИНЫ**

![](_page_24_Picture_371.jpeg)

**8.1. Требования к аудиториям (помещениям, местам) для проведения занятий**

**8.2. Требования к оборудованию рабочих мест преподавателя и обучающихся**

1. Рабочее место преподавателя, оснащенное компьютером с доступом в Интернет.

2. Рабочие места обучающихся, оснащенные компьютерами с доступом в Интернет, предназначенные для работы в электронной образовательной среде.

**8.3. Требования к специализированному оборудованию**

*-* нет

### **9. ОСОБЕННОСТИ РЕАЛИЗАЦИИ ДИСЦИПЛИНЫ ДЛЯ ИНВАЛИДОВ И ЛИЦ С ОГРАНИЧЕННЫМИ ВОЗМОЖНОСТЯМИ ЗДОРОВЬЯ**

Для обеспечения образования инвалидов и обучающихся с ограниченными возможностями здоровья разрабатывается (в случае необходимости) адаптированная образовательная программа, индивидуальный учебный план с учетом особенностей их психофизического развития и состояния здоровья, в частности применяется индивидуальный подход к освоению дисциплины, индивидуальные задания: рефераты, письменные работы и, наоборот, только устные ответы и диалоги, индивидуальные консультации, использование диктофона и других записывающих средств для воспроизведения лекционного и семинарского материала.

В целях обеспечения обучающихся инвалидов и лиц с ограниченными возможностями здоровья комплектуется фонд основной учебной литературой, адаптированной к ограничению электронных образовательных ресурсов, доступ к которым организован в БИЦ Академии. В библиотеке проводятся индивидуальные консультации для данной категории пользователей, оказывается помощь в регистрации и использовании сетевых и локальных электронных образовательных ресурсов, предоставляются места в читальном зале.

**Приложение 1**

# **ФОНД ОЦЕНОЧНЫХ СРЕДСТВ**

# **ПО ДИСЦИПЛИНЕ: «ОПЕРАЦИОННЫЕ СИСТЕМЫ»**

# ПАСПОРТ ФОНДА ОЦЕНОЧНЫХ СРЕДСТВ ПО ДИСЦИПЛИНЕ «Операционные системы»

### 1. Компетенции, формируемые в процессе изучения дисциплины

![](_page_27_Picture_44.jpeg)

# 2. Этапы формирования компетенции в процессе освоения дисциплины

Основными этапами формирования указанных компетенций, при изучении обучающимися дисциплины, являются последовательное изучение содержательно связанных между собой разделов (тем) учебных занятий. Изучение каждого раздела (темы) предполагает овладение обучающимися необходимыми компетенциями. Результат аттестации обучающихся на различных этапах формирования компетенций показывает уровень освоения ими компетенций.

По этапное формирование компетенций прямо связано с местом дисциплины в образовательной программе.

![](_page_27_Picture_45.jpeg)

 $1.$ 

# 3. Показатели, критерии и средства оценивания компетенций, формируемых в процессе изучения дисциплины

![](_page_28_Picture_12.jpeg)

ОПК-2-Способен понимать принципы работы современных информационных технологий и программных средств, в том числе отечественного производства, и использовать их при решении задач профессиональной деятельности

![](_page_29_Picture_26.jpeg)

### 4. Комплект контрольно-оценочных средств по дисциплине «Операционные системы»

#### Контрольные вопросы по дисциплине «Операционные системы»

#### Вопросы к разделу 1.

- 1. Назовите программы в составе стандартных. Как их запустить?
- 2. Перечислите возможности стандартных программ.
- 3. Где можно посмотреть сведения об аппаратном и программном обеспечении компьютера?
- 4. Какие категории программ размещены в стандартных программах? Для чего они предназначены?
- 5. Что предполагает обслуживание компьютера?
- 6. Что понимается под настройкой компьютера?
- 7. Приведите примеры программ для обслуживания и настройки компьютера.
- 8. Что такое прикладное программное обеспечение?
- 9. На какие виды подразделяется прикладное ПО?

# Вопросы к разделу 2.

- 1. История ОС.
- 2. Понятие ОС. Функции операционных систем. Свойства операционных систем.
- 3. Классификация ОС.
- 4. Графический интерфейс. Значок. Ярлык. Папка. Мой компьютер.
- 5. Графический интерфейс. Рабочий стол. Корзина.
- 6. Системный реестр Windows.
- 7. BIOS. Функции BIOS.
- 8. Файловая система NTFS.
- 9. Типы файлов. Расширение. Формат.
- 10. Физическая организация файловой системы.
- 11. Логическая организация файловой системы.

# Вопросы к разделу 3.

- 1. Какие программы относятся к прикладному ПО общего назначения? Имеются ли такие программы в составе Windows?
- 2. Какие программы относятся к прикладному ПО специального назначения? Имеются ли такие программы в составе Windows?
- 3. Какие программы относятся к прикладному ПО профессионального уровня? Имеются ли такие программы в составе Windows?
- 4. Дайте определению архиву, архивации.
- 5. Назовите возможности программы-архиватора.
- 6. Приведите примеры программ для работы с архивами.
- 7. Какие виды архивов можно создать с помощью программы-архиватора?
- 8. Назовите способы создания архива.
- 9. В чем состоит назначение антивирусных программных средств?
- 10. Приведите примеры программ для ОС семейства Windows, Unix, Mac OS.
- 11. Сколько антивирусных средств можно использовать на одном компьютере?
- 12. Существуют ли антивирусные средства для работы в сети?
- 13. Какие действия предусмотрены по отношению к зараженным файлам в составе антивирусной программы?

#### **Вопросы к экзамену по дисциплине «Операционные системы»**

- 1. Обновление операционной системы. Восстановление операционной системы .
- 2. Отличия переустановки ОС от восстановления ОС.
- 3. Назначение файлового менеджера. Примеры файловых менеджеров.
- 4. Особенности работы с каталогами и файлами в FAR.
- 5. Назначение командной строки. Запуск командной строки.
- 6. Команды для работы с дисками (переход к другому диску).
- 7. Команды для работы с каталогами (переход к каталогу, создание, копирование, переименование, просмотр, удаление).
- 8. Команды для работы с файлами (создание, копирование, переименование, просмотр, удаление, сортировка).
- 9. Виды программного обеспечения.
- 10. Назначение каждого вида ПО.
- 11. Программы, обязательные для работы ПК.
- 12. Понятие операционные системы.Примеры операционных систем.
- 13. Этапы установки ОС.
- 14. Понятие и функции интерфейса.
- 15. Способы настройки интерфейса.
- 16. Назначение командного (пакетного) файла
- 17. Типы командных файлов
- 18. Приложения для создания командных файлов
- 19. Элементы интерфейса ОС.
- 20. Характеристика рабочего стола.
- 21. Виды меню ОС
- 22. Способы создания ярлыка средствами ОС Windows. Отличия ярлыка от документов и папок.
- 23. Виды программного обеспечения.
- 24. Способы установки и удаления программного обеспечения.
- 25. Порядок установки программы на компьютер.
- 26. Полное удаление программы с ПК.
- 27. Служебные программы в составеWindows.
- 28. Сведения об аппаратном и программном обеспечении компьютера.
- 29. Программы в составе стандартных: запуск и возможности стандартных программ.
- 30. Категории программ размещены в стандартных программах
- 31. Обслуживание и настройка компьютера.
- 32. Программы для обслуживания и настройки компьютера.
- 33. Прикладное программное обеспечение
- 34. Требования к современным ОС.
- 35. Сетевые операционные системы
- 36. Управление реальной и виртуальной памятью.
- 37. Проблема фрагментации памяти и способы ее разрешения.
- 38. Понятие виртуального ресурса.
- 39. Организация параллельной работы программ.
- 40. Управление ресурсами ииспользование сервисных запросов ОС
- 41. Защищенность и отказоустойчивость ОС.

#### Задачи.

Написать скрипт, который будет выполнять операции, указанные для каждого варианта ниже. Для проверки скрипта подготовьте необходимые файлы и папки.

Используйте маску файла (шаблон) для групповой обработки.

Прочитайте замечание в конце задания.

1.Выполнить копирование файлов из папки abc в папку abc\123. Копировать всефайлы, у которых в имени первый и последний символы 'M', а расширение имеет вид: \*.8dd. Здесь dd – текущая дата.

Пример: MabcM.817, где 17 – текущая дата.

2. Выполнить перемещение файлов из папки abc в папку abc\123. Перемещать все файлы, у которых в имени первый и последний символы 'T', а расширение имеет вид: \*.8mm. Здесь mm – номер текущего месяца года.

Пример: MabcM.812, где 12 – текущий месяц года (декабрь).

3.Создать папку (подпапку) с именем ddmm, где dd – текущая дата, а mm – текущий месяц года в папке abc. Скопировать файлы из папки abc в созданную папку. Перемещать все файлы, у которых в имени есть подстрока 'ss', а расширение имеет вид: \*.txt. Пример имени файла: abcss1.txt, assbc2.txt.

4. Создать папку (подпапку) в папке abc с именем mmdd, где mm – текущий месяц года, а dd – текущая дата. Переместить файлы из папки abc в созданную папку. Перемещать все файлы, у которых в имени есть подстрока 'ks', а расширение имеет вид: \*.txt. Пример имени файла: abcks1.txt, aksbc2.txt.

5.Создать папку (подпапку) в папке abc с именем mmyy, где mm – текущий месяц года, а yy – две последние цифры текущего года. Переместить файлы из папки abc в созданную папку. Перемещать все файлы, у которых в имени есть подстрока 'ks', а расширение имеет вид:  $*$ .txt.

Пример имени файла: abcks1.txt, aksbc2.txt.

6.Создать папку (подпапку) в папке abc с именем yyyymm, где yyyy – текущий год, а mm – номер текущего месяца года. Скопировать файлы из папки abc в созданную папку. Копировать все файлы, у которых в имени есть подстрока 'ss', а расширение имеет вид: \*.txt.

Пример имени файла: abcss1.txt, assbc2.txt.

7. Выполнить перемещение файлов из папки abc в папку abc\123. Перемещать все файлы, у которых в имени первый и последний символы 'T', а расширение имеет вид: \*.1mm. Здесь mm – номер текущего месяца года.

Удалить в папке abc все файлы с расширением \*.1mm. Пример: MabcM.110, где 10 – текущий месяц года (октябрь).

8. Выполнить перемещение файлов из папки abc в папку abc\123. Перемещать все файлы, у которых в имени не менее пяти символов и первые два символа текущая дата, а расширение имеет вид: \*.txt. Удалить в папке abc все файлы с расширением \*.txt.Пример: 13abcM.txt, где 13 – текущая дата.

9 .Выполнить копирование файлов из папки abc в папку abc\123. Копировать все файлы, у которых в имени не менее пяти символов и первые два символа – это номер текущего месяца, а расширение имеет вид: \*.txt. Удалить в папке abc все файлы, у которых в имени первые два символа номер текущего месяца.

Пример: 11abcM.txt, где 11 – текущий месяц года (ноябрь).

10. Выполнить удаление файлов из папки abc. Удалять все файлы, у которых в имени не менее пяти символов и последние два символа – это последние две цифры текущего года, а расширение имеет вид: \*.txt.

Пример: abcM20.txt, где 20 – последние две цифры текущего года.

# СЕВЕРО-КАВКАЗСКАЯ ГОСУДАРСТВЕННАЯ АКАДЕМИЯ

Кафедра Общая информатика

202 - 202 учебный год

Экзаменационный билет №

по дисциплине Операционные системы

для обучающихся 1 курса направления подготовки (специальности) *09.03.03 Прикладная информатика*

1. Особенности работы с каталогами и файлами в FAR.

2. Порядок установки программы на компьютер.

3. Написать скрипт, который будет выполнять операции, указанные ниже

Выполнить перемещение файлов из папки abc в папку abc\123. Перемещать всефайлы, у которых в имени первый и последний символы 'T', а расширение имеет вид: \*.1mm. Здесь mm – номер текущего месяца года.

Удалить в папке abc все файлы с расширением \*.1mm. Пример: MabcM.110, где 10 – текущий месяц года (октябрь).

Зав. кафедрой Эльканова Л.М.

# **Вопросы для коллоквиума по дисциплине «Операционные системы»**

Анализ программного обеспечения персонального компьютера. Сбор сведений о системе. Выполнение команд DOS с диском, каталогами, файлами.

### **Вопросы к разделу 2.**

Установка и настройка ОС

Установка и удаление программного обеспечения.

### **Вопросы к разделу 3.**

Интерфейс и команды ОС Windows , возможности стандартных программ в составе ОС Windows , служебные программы в составе ОС Windows , обновление и восстановление Windows , выполнение проверки антивирусными средствами

# **Контрольные вопросы по дисциплине «Операционные системы» Теоретическая часть.**

# **Вариант 1**.

- 1. Определение ОС. Требования, предъявляемые к ОС. Классификация ОС.
- 2. Планирование в интерактивных системах. Дисциплина RR (круговое планирование), дисциплины приоритетного планирования.

# **Вариант 2**.

- 1. Основные принципы построения ОС.
- 2. Планирование в системах реального времени.

# **Вариант 3**.

- 1. Понятие процесса и ресурса. Классификация процессов Системные вызовы.
- 2. Схема обработки системных вызовов.

#### **Вариант 4**.

- 1. Диаграмма состояния процесса.
- 2. Назначение и классы прерываний. Механизм обработки прерываний. Учёт приоритета прерываний.

#### **Вариант 5**.

- 1. Контекст и дескриптор процесса.
- 2. Варианты межпроцессорного взаимодействия.

#### **Вариант 6**.

- 1. Классификация процессов.
- 2. Синхронизация параллельных процессов. Критические ресурсы.

#### **Вариант 7**.

- 1. Понятие потока. Способы реализация потоков. Планирование потоков.
- 2. Понятие взаимного исключения. Критический участок.

#### **Вариант 8**.

1. Планирование и диспетчеризация процессов. Стратегии планирования. Способы реализации взаимного исключения: запрещение прерываний; блокировка памяти; строгое чередование

2. Способы реализации взаимного исключения: алгоритм Деккера; операция «Проверка и установка» (команда TSL).

### **Вариант 9**.

- 1. Диаграмма состояния процесса.
- 2. Понятие потока. Способы реализация потоков. Планирование потоков.

### **Вариант 10**.

- 1. Назначение и классы прерываний. Механизм обработки прерываний. Учет приоритета прерываний.
- 2. Понятие взаимного исключения. Критический участок.

#### **Практическая часть.**

Написать скрипт, который будет выполнять операции, указанные для каждого варианта ниже. Для проверки скрипта подготовьте необходимые файлы и папки.

Используйте маску файла (шаблон) для групповой обработки.

Прочитайте замечание в конце задания.

### **Вариант 1**.

Выполнить копирование файлов из папки abc в папку abc\123. Копировать все файлы, у которых в имени первый и последний символы 'M', а расширение имеет вид: \*.8dd. Здесь dd – текущая дата.

Пример: MabcM.817, где 17 – текущая дата.

# **Вариант 2**.

Выполнить перемещение файлов из папки abc в папку abc\123. Перемещать все файлы, у которых в имени первый и последний символы 'T', а расширение имеет вид: \*.8mm. Здесь mm – номер текущего месяца года.

Пример: MabcM.812, где 12 – текущий месяц года (декабрь).

#### **Вариант 3**.

Создать папку (подпапку) с именем ddmm, где dd – текущая дата, а mm – текущий месяц года в папке abc. Скопировать файлы из папки abc в созданную папку. Перемещать все файлы, у которых в имени есть подстрока 'ss', а расширение имеет вид: \*.txt.

Пример имени файла: abcss1.txt, assbc2.txt.

#### **Вариант 4**.

Создать папку (подпапку) в папке abc с именем mmdd, где mm – текущий месяц года, а dd – текущая дата. Переместить файлы из папки abc в созданную папку. Перемещать все файлы, у которых в имени есть подстрока 'ks', а расширение имеет вид: \*.txt.

Пример имени файла: abcks1.txt, aksbc2.txt.

# **Вариант 5**.

Создать папку (подпапку) в папке abc с именем mmyy, где mm – текущий месяц года, а yy – две последние цифры текущего года. Переместить файлы из папки abc в созданную папку. Перемещать все файлы, у которых в имени есть подстрока 'ks', а расширение имеет вид: \*.txt.

Пример имени файла: abcks1.txt, aksbc2.txt.

#### **Вариант 6**.

Создать папку (подпапку) в папке abc с именем yyyymm, где yyyy – текущий год, а

mm – номер текущего месяца года. Скопировать файлы из папки abc в созданную папку. Копировать все файлы, у которых в имени есть подстрока 'ss', а расширение имеет вид: \*.txt.

Пример имени файла: abcss1.txt, assbc2.txt.

#### **Вариант 7**.

Выполнить перемещение файлов из папки abc в папку abc\123. Перемещать все файлы, у которых в имени первый и последний символы 'T', а расширение имеет вид: \*.1mm. Здесь mm – номер текущего месяца года.

Удалить в папке abc все файлы с расширением \*.1mm.

Пример: MabcM.110, где 10 – текущий месяц года (октябрь).

#### **Вариант 8**.

Выполнить перемещение файлов из папки abc в папку abc\123. Перемещать все файлы, у которых в имени не менее пяти символов и первые два символа текущая дата, а расширение имеет вид: \*.txt.

Удалить в папке abc все файлы с расширением \*.txt.

Пример: 13abcM.txt, где 13 – текущая дата.

### **Вариант 9**.

Выполнить копирование файлов из папки abc в папку abc\123. Копировать все файлы, у которых в имени не менее пяти символов и первые два символа – это номер текущего месяца, а расширение имеет вид: \*.txt.

Удалить в папке abc все файлы, у которых в имени первые два символа номер текущего месяца.

Пример: 11abcM.txt, где 11 – текущий месяц года (ноябрь).

#### **Вариант 10**.

Выполнить удаление файлов из папки abc. Удалять все файлы, у которых в имени не менее пяти символов и последние два символа – это последние две цифры текущего года, а расширение имеет вид: \*.txt.

Пример: abcM20.txt, где 20 – последние две цифры текущего года.

#### **Тестовые вопросы по дисциплине «Операционные системы»**

# **1. Допишите. Операционные системы, обеспечивающие запуск одновременно нескольких программ называются …**

# **2. Допишите. К способам реализации ядра системы относятся … (многослойная) и … организация**

#### **3.Что обычно входит в состав ядра ОС**

- 1. Высокоуровневые диспетчеры ресурсов
- 2. Аппаратная поддержка функций ос процессором
- 3. Базовые исполнительные модули
- 4. Набор системных API-функций

### **4.Какие особенности характерны для современных универсальных операционных систем…**

- 1. Поддержка многозадачности
- 2. Поддержка сетевых функций
- 3. Обеспечение безопасности и защиты данных

4. Предоставление большого набора системных функций разработчикам приложений

# 5. Какие утверждения относительно понятия «АРІ-функция» являются правильными?

1. АРІ-функции определяют прикладной программный интерфейс

2. АРІ-функции используются при разработке приложений для доступа к ресурсам компьютера

- 3. API-функции реализуют самый нижний уровень ядра системы
- 4. АРІ-функции это набор аппаратно реализованных функций системы

6. Допишите. Характерными особенностями ОС Unix являются: использование языка высокого уровня С, возможность достаточно легкого перехода на другие аппаратные платформы, ... и ... исходного кода.

# 7. Какие типы операционных систем используются наиболее часто в настоящее время?

- 1. Системы семейства Windows
- 2. Системы семейства Unix/Linux
- 3. Системы семейства MS DOS
- 4. Системы семейства IBM OS 360/370

# 8. Какие задачи необходимо решать при создании мультипрограммных ОС?

- 1. защита кода и данных разных приложений, размещенных вместе в основной памяти централизованное управление ресурсами со стороны ОС
- 2. переключение процессора с одного приложения на другое

3. необходимость размещения в основной памяти кода и данных сразу многих приложений

# 9. Какое соотношение между используемыми на СЕРВЕРАХ операционными системами сложилось в настоящее время?

1. Примерно поровну используются системы семейств Windows и Unix/Linux

2. Около 10 % — системы семейства Windows, около 90 % — системы смейства Unix/Linux

3. Около 90 % — системы семейства Windows, около 10 % — системы семейства Unix/Linux

4. Около 30 % — системы семейства Windows, около 30 % — системы семейства Unix/Linux, около 40 % — другие системы

# 10. Какие утверждения относительно понятия «Ядро операционной системы» являются правильными?

- 1. Ядро реализует наиболее важные функции ОС
- 2. Подпрограммы ядра выполняются в привилегированном режиме работы процессора
- 3. Ядро в сложных ОС может строиться по многоуровневому принципу
- 4. Ядро всегда реализуется на аппаратном уровне

# 11. Какие сообщения возникают при нажатии на клавиатуре алфавитно-цифровой клавиши?

- 1. WM KeyDown
- 2. WM\_Char
- 3. WM\_KeyUp
- 4. WM KeyPress

12. Какие шаги в алгоритме взаимодействия приложения с системой выполняются

### операционной системой

- 1. Формирование сообщения и помещение его в системную очередь
- 2. Распределение сообщений по очередям приложений
- 3. Вызов оконной функции для обработки сообщения
- 4. Извлечение сообщения из очереди приложения

# 13. Допишите. Небольшое окно, выводящее пользователю информацию о возникшем событии представляет собой понятие "..."

# 14. Какие утверждения относительно иерархии окон являются справедливыми

- 1. Главное окно может содержать любое число подчиненных окон
- 2. Любое подчиненное окно может содержать свои подчиненные окна
- 3. Подчиненные окна могут быть двух типов дочерние и всплывающие
- 4. Приложение может иметь несколько главных окон

# 15. Как можно узнать координаты текущего положения мыши при нажатии левой кнопки

- 1. С помощью события WM lbuttondown и его поля LPARAM
- 2. С помощью события WM lbuttondown и его поля WPARAM
- 3. С помощью события WM lbuttondown и его полей WPARAM и LPARAM
- 4. С помощью события WM\_lbuttoncoordinates

# 16. Какие функции можно использовать для получения контекста устройства?

- 1. GetDC
- 2. BeginPaint
- 3. ReleaseDC
- 4. CreateContext

# 17. Допишите. При написании оконной функции основной является инструкция ... ... типа  $Case - Of$

# 18. Какой вызов позволяет добавить строку в элемент-список?

- 1. SendMessage (MyEdit, lb AddString, 0, строка)
- 2. SendMessage ("Edit", lb\_AddString, 0, строка)
- 3. SendMessage (MyEdit, AddString, 0, строка)
- 4. SendMessage (MyEdit, строка, lb\_AddString, 0)

# 19. Какие утверждения относительно оконной функции являются правильными

- 1. Оконная функция принимает 4 входных параметра
- 2. Тело оконной функции это инструкция выбора с обработчиками событий
- 3. Оконная функция обязательно должна обрабатывать сообщение wm\_destroy
- 4. Оконная функция явно вызывается из основной функции приложения

20. Допишите. Программное обеспечение, управляющее аппаратным обеспечением, предоставляющее абстрактный программный интерфейс для взаимодействия с ним, управляющее прикладными программами и занимающееся распределением предоставляемых ресурсов, в том числе между прикладными программами - это

# 21. Что может быть причиной появления внутреннего прерывания

- 1. Попытка леления на ноль
- 2. Попытка выполнения запрещенной команды
- 3. Попытка обращения по несуществующему адресу
- 4. Щелчок кнопкой мыши

# 22. Какие операции определяют взаимодействие драйвера с контроллером?

- 1. Проверка состояния устройства
- 2. Запись данных в регистры контроллера
- 3. Чтение данных из регистров контроллера
- 4. Обработка прерываний от устройства

23. Допишите. Команда для завершения одного или нескольких заданий или процессов по идентификаторам или именам исполняемых файлов на локальной или удаленной системе - $3T0...$ 

24. Допишите. В программный уровень подсистемы ввода/вывода входят драйверы и ... ... 25. Допишите. Понятие "порт ввода/вывода" определяет ... ... или адрес регистра контроллера

# 26. Какие существуют типы прерываний?

- 1. Внешние или аппаратные прерывания
- 2. Внутренние прерывания или исключения
- 3. Программные псевдопрерывания
- 4. Системные прерывания

# 27. Какие утверждения относительно понятия прерывания являются правильными?

1. Прерывания — это механизм реагирования вычислительной системы на происходящие в ней события

 $2.$ Прерывания используются для синхронизации работы основных устройств вычислительной системы

- 3. Прерывания возникают в непредсказуемые моменты времени
- 4. Прерывания это основной механизм планирования потоков

# 28. Какую информацию могут содержать регистры контроллеров устройства?

1. Текущее состояние устройства

- 2. Текущую выполняемую устройством команду
- 3. Данные, передаваемые от устройства системе
- 4. Данные, передаваемые системой устройству

# 29. Как выстраиваются аппаратные прерывания в зависимости от их приоритета?

1. Сбой аппаратуры > таймер > дисковые устройства > сетевые устройства > клавиатура и МЫШЬ

2. Сбой аппаратуры > таймер > дисковые устройства > клавиатура и мышь > сетевые устройства

3. Таймер > сбой аппаратуры > дисковые устройства > сетевые устройства > клавиатура и МЫШЬ

4. Сбой аппаратуры > дисковые устройства > таймер > сетевые устройства > клавиатура и **МЫШЬ** 

# 30.

Допишите. Системные программы для работы с дисками - это...

#### **5 Методические материалы, определяющие процедуры оценивания компетенции**

#### **5.1. Критерии оценивания качества выполнения лабораторного практикума**

Оценка **«зачтено»** выставляется обучающемуся, если лабораторная работа выполнена правильно и обучающийся ответил на все вопросы, поставленные преподавателем на защите.

Оценка **«не зачтено»** выставляется обучающемуся, если лабораторная работа выполнена неправильно или обучающийся не проявил глубоких теоретических знаний при защите работы

#### **5.2. Критерии оценивания качества ответа на контрольные вопросы**

Оценка **«отлично»** выставляется за глубокое знание предусмотренного программой материала, за умение четко, лаконично и логически последовательно отвечать на поставленные вопросы.

Оценка **«хорошо»** – за твердое знание основного (программного) материала, за грамотные, без существенных неточностей ответы на поставленные вопросы.

Оценка **«удовлетворительно»** – за общее знание только основного материала, за ответы, содержащие неточности или слабо аргументированные, с нарушением последовательности изложения материала.

Оценка **«неудовлетворительно»** – за незнание значительной части программного материала, за существенные ошибки в ответах на вопросы, за неумение ориентироваться в материале, за незнание основных понятий дисциплины.

#### **5.3. Критерии оценивания тестирования**

При тестировании все верные ответы берутся за 100%. 90%-100% отлично 75%-90% хорошо 60%-75% удовлетворительно менее 60% неудовлетворительно

#### **5.4. Критерии оценивания коллоквиума**

Оценка **«отлично»** выставляется за глубокое знание предусмотренного программой материала, за умение четко, лаконично и логически последовательно отвечать на поставленные вопросы.

Оценка **«хорошо»** – за твердое знание основного (программного) материала, за грамотные, без существенных неточностей ответы на поставленные вопросы.

Оценка **«удовлетворительно»** – за общее знание только основного материала, за ответы, содержащие неточности или слабо аргументированные, с нарушением последовательности изложения материала.

Оценка **«неудовлетворительно»** – за незнание значительной части программного материала, за существенные ошибки в ответах на вопросы, за неумение ориентироваться в материале, за незнание основных понятий дисциплины.

#### **5.5. Критерии оценивания результатов освоения дисциплины на экзамене**

Оценка **«отлично»** выставляется за глубокое знание предусмотренного программой материала, содержащегося в основных и дополнительных рекомендованных литературных источниках, за умение четко, лаконично и логически последовательно отвечать на поставленные вопросы, за умение анализировать изучаемые явления в их взаимосвязи и диалектическом развитии, применять теоретические положения при решении практических задач.

Оценка **«хорошо»** – за твердое знание основного (программного) материала, включая расчеты (при необходимости), за грамотные, без существенных неточностей ответы на поставленные вопросы, за умение применять теоретические положения для решения практических задач.

Оценка **«удовлетворительно»** – за общее знание только основного материала, за ответы, содержащие неточности или слабо аргументированные, с нарушением последовательности изложения материала, за слабое применение теоретических положений при решении практических задач.

Оценка **«неудовлетворительно»** – за незнание значительной части программного материала, за существенные ошибки в ответах на вопросы, за неумение ориентироваться в расчетах, за незнание основных понятий дисциплины.

#### **5.6. Критерии оценивания контрольной работы**

Оценка **«отлично»** выставляется за глубокое знание предусмотренного программой материала, за умение четко, лаконично и логически последовательно отвечать на поставленные вопросы.

Оценка **«хорошо»** – за твердое знание основного (программного) материала, за грамотные, без существенных неточностей ответы на поставленные вопросы.

Оценка **«удовлетворительно»** – за общее знание только основного материала, за ответы, содержащие неточности или слабо аргументированные, с нарушением последовательности изложения материала.

Оценка **«неудовлетворительно»** – за незнание значительной части программного материала, за существенные ошибки в ответах на вопросы, за неумение ориентироваться в материале, за незнание основных понятий дисциплины.